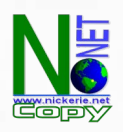

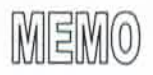

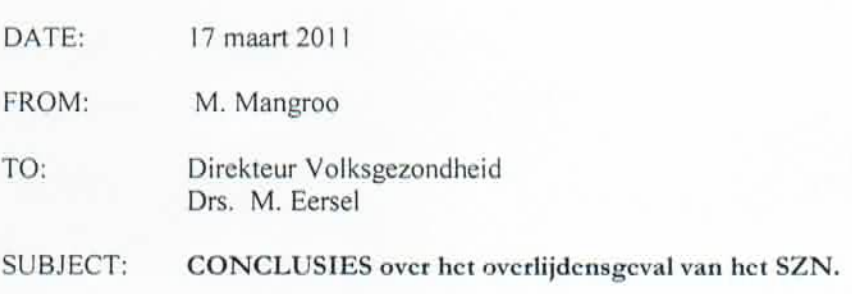

SZN heeft haar huiswerk goed gedaan. De patient is goed opgevangen in de SEH en verder begeleid met zorg en aandacht.

Ze konden geen weg meer op nadat vervoer naar Paramaribo niet meer mogelijk was.

Dhr. Lila geeft aan om 13.00 u gebeld te hebben maar dat was iets later gebeurd.

In het gesprek was hij natuurlijk niet zozeer op de hoogte van de medische urgentie maar dat had de chirurg wel met zijn collega in de stad besproken.

Dhr Gangaram Panday is ook niet in staat geweest om de medische urgentie onder ogen te krijgen. Hij heeft zich niet laten inlichten door zijn medische staf.

Dhr Gangaram Panday toonde geen voorstaander te zijn van opname, zonder op de hoogte te zijn van de urgentie. Want als hij zou weten dat het een levensbedreigende toestand was dan had hij zijn eigen beleid toegepast. En dan zou hij de volgende dag niet bellen met de medische directeur van AZP en vragen om de specialisten daar aan te spreken. Hij diende te weten dat als de patient in Nickerie had kunnen wachten, waarom werd DKZ gevraagd voor opname.

Dhr Gangaram Panday stelt dat hij dhr Lila heeft gewezen op de precaire financiele situatie en af te zien van de garantstelling die alleen geldt voor ZH personeel. Daardoor is dhr Lila teruggekomen op het standpunt van de garantstelling door SZN.

Hij had dat niet moeten doen aangezien er reeds afspraken waren tussen de specialisten. Anders zou hij zich eerst moeten wenden tot zijn medische staf. Maar daarvoor waren de gemoederen te verhit.

Van Dr Bergen wordt verwacht dat hij hemel en aarde zou moeten bewegen om de patient een kans te laten krijgen. Hij heeft dat niet gedaan mede vanwege de verhoudingen in het DKZ.

Dhr Gangaram Panday meent ook andere directeuren te mogen dicteren:

- Dhr Lila werd gewezen op de precaire financiele situatie en af te zien van de garantstelling. ٠
- De medische directeur van AZP werd ook gebeld en haar werd de les voorgelezen om ٠ specialisten aan te spreken.
- In zijn eigen ZH bepaalt hij al het opname beleid.

Er dient meer communicatie te zijn in DKZ tussen directie en medische staf in het DKZ.

Misschien moet een commissie van goede diensten worden benoemd.

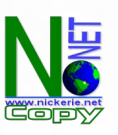